## TYPE-C 2-IN-1 USB 3.0 ALUMINUM HUB

- 1 Plug Ethernet cable into a LAN port of your modem or router.
- 2 Connect Ethernet cable to the RJ-45 port of the Hub.

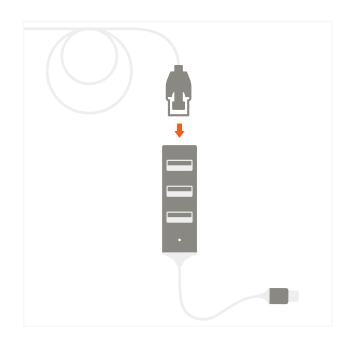

- 3 Connect the Hub to your Thunderbolt 3 or USB-C device.
- 4 Connect up to three USB HDD/SSD/Thumbs or any USB devices to USB 3.0 ports of the Hub.

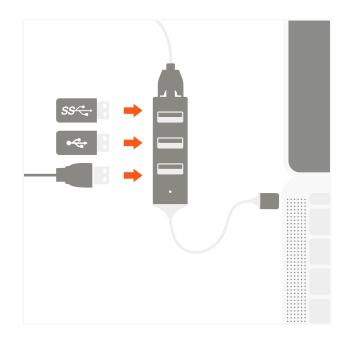